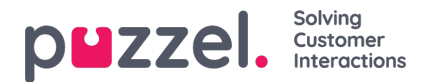

## **Geluidsbestand modules**

Indien één of meer van de weinige gebruikers met toegang tot "Services -> Audio" slechts enkele van uw services Geluidsbestandsmodules mogen zien (onder Geluidsbestanden in gebruik), dan kunt u een filter aanmaken met daarin geselecteerde Geluidsbestandsmodules en het filter toewijzen aan de betreffende gebruikers.

Let op: als u een gebruiker alleen de geluidsbestandmodules wilt laten zien die op dat moment geluidsbestanden gebruiken in één of meer Categorieën, raden wij u aan een filter te maken op basis van Geluidsbestandcategorieën in plaats van op basis van individuele geluidsbestand modules.